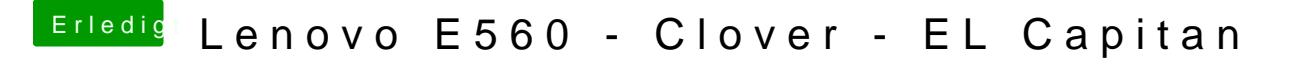

Beitrag von Noir0SX vom 4. Juni 2017, 17:39

[@iPhoneT](https://www.hackintosh-forum.de/index.php/User/40233-iPhoneTruth/)rbahst Du in Clover EmuVariableUefi-64.efi & RC scripts aktiv ?